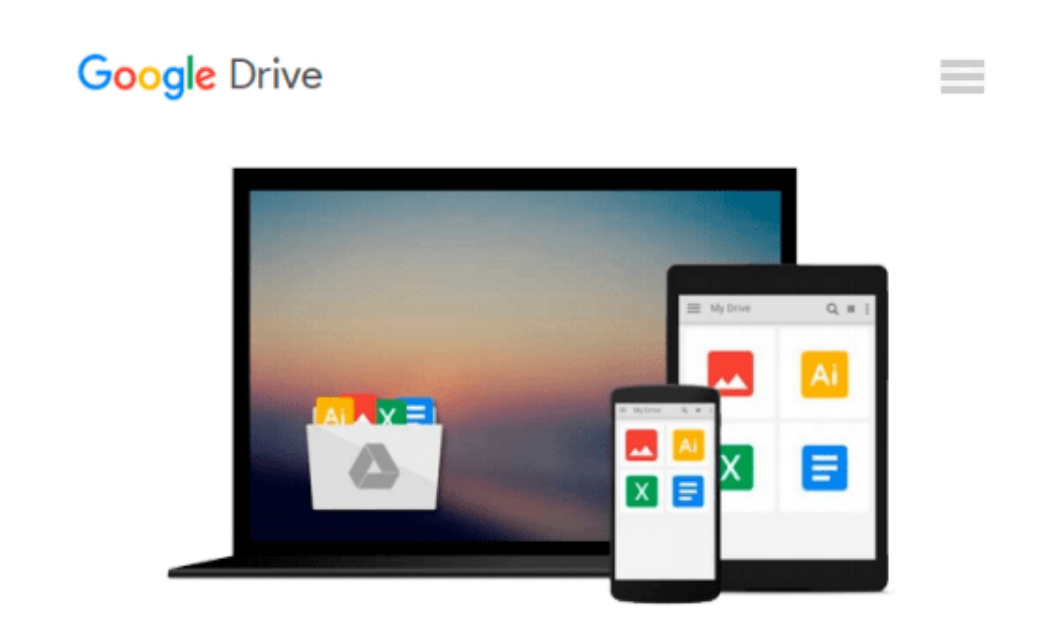

# **GO! with Microsoft Word 2010 Introductory**

*Shelley Gaskin, Robert Ferrett, Carol L. Martin*

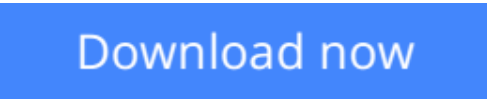

[Click here](http://zonebook.me/go/read.php?id=0135090911) if your download doesn"t start automatically

## **GO! with Microsoft Word 2010 Introductory**

Shelley Gaskin, Robert Ferrett, Carol L. Martin

**GO! with Microsoft Word 2010 Introductory** Shelley Gaskin, Robert Ferrett, Carol L. Martin **For introductory computer courses on Microsoft Word 2010 or courses in computer concepts with a lab component on Word.**

Teach the course YOU want in LESS TIME!

The primary goal of the GO! Series, aside from teaching computer applications, is ease of implementation. This approach is based on clearly defined projects for students and a one-of-a-kind supplements package for instructors.

**[Download](http://zonebook.me/go/read.php?id=0135090911)** [GO! with Microsoft Word 2010 Introductory ...pdf](http://zonebook.me/go/read.php?id=0135090911)

**[Read Online](http://zonebook.me/go/read.php?id=0135090911)** [GO! with Microsoft Word 2010 Introductory ...pdf](http://zonebook.me/go/read.php?id=0135090911)

#### **Download and Read Free Online GO! with Microsoft Word 2010 Introductory Shelley Gaskin, Robert Ferrett, Carol L. Martin**

#### **From reader reviews:**

#### **Stevie Mozingo:**

Spent a free time and energy to be fun activity to accomplish! A lot of people spent their sparetime with their family, or their particular friends. Usually they undertaking activity like watching television, about to beach, or picnic within the park. They actually doing same every week. Do you feel it? Will you something different to fill your current free time/ holiday? Could be reading a book is usually option to fill your no cost time/ holiday. The first thing you ask may be what kinds of reserve that you should read. If you want to try look for book, may be the book untitled GO! with Microsoft Word 2010 Introductory can be fine book to read. May be it can be best activity to you.

#### **Sandra Phillips:**

The particular book GO! with Microsoft Word 2010 Introductory has a lot associated with on it. So when you check out this book you can get a lot of advantage. The book was authored by the very famous author. Tom makes some research just before write this book. This particular book very easy to read you may get the point easily after perusing this book.

#### **Charles Davis:**

Many people spending their time period by playing outside having friends, fun activity along with family or just watching TV the entire day. You can have new activity to enjoy your whole day by reading through a book. Ugh, do you consider reading a book will surely hard because you have to accept the book everywhere? It alright you can have the e-book, bringing everywhere you want in your Cell phone. Like GO! with Microsoft Word 2010 Introductory which is keeping the e-book version. So , try out this book? Let's observe.

#### **Kristi Rowden:**

Do you like reading a publication? Confuse to looking for your chosen book? Or your book was rare? Why so many query for the book? But any people feel that they enjoy with regard to reading. Some people likes reading, not only science book but in addition novel and GO! with Microsoft Word 2010 Introductory or even others sources were given understanding for you. After you know how the truly amazing a book, you feel wish to read more and more. Science publication was created for teacher or maybe students especially. Those ebooks are helping them to increase their knowledge. In various other case, beside science publication, any other book likes GO! with Microsoft Word 2010 Introductory to make your spare time far more colorful. Many types of book like this one.

**Download and Read Online GO! with Microsoft Word 2010 Introductory Shelley Gaskin, Robert Ferrett, Carol L. Martin #CA9RH26Y8ET**

## **Read GO! with Microsoft Word 2010 Introductory by Shelley Gaskin, Robert Ferrett, Carol L. Martin for online ebook**

GO! with Microsoft Word 2010 Introductory by Shelley Gaskin, Robert Ferrett, Carol L. Martin Free PDF d0wnl0ad, audio books, books to read, good books to read, cheap books, good books, online books, books online, book reviews epub, read books online, books to read online, online library, greatbooks to read, PDF best books to read, top books to read GO! with Microsoft Word 2010 Introductory by Shelley Gaskin, Robert Ferrett, Carol L. Martin books to read online.

### **Online GO! with Microsoft Word 2010 Introductory by Shelley Gaskin, Robert Ferrett, Carol L. Martin ebook PDF download**

**GO! with Microsoft Word 2010 Introductory by Shelley Gaskin, Robert Ferrett, Carol L. Martin Doc**

**GO! with Microsoft Word 2010 Introductory by Shelley Gaskin, Robert Ferrett, Carol L. Martin Mobipocket**

**GO! with Microsoft Word 2010 Introductory by Shelley Gaskin, Robert Ferrett, Carol L. Martin EPub**